## **Table of Contents**

| Settings |  | 3 | ; |
|----------|--|---|---|
|----------|--|---|---|

## Settings

## This article is under development

Please refer to Settings tweaks page for details on each Tweak variable

The NetYCE GUI makes a distinction between "General settings" and "Compliance settings". The distinction is just their scope and the database these settings are stored in. The backups and compliance settings are stored and maintained separate from all other settings.

This is the result of using a dedicated database for the backup configurations and all compliance data. The settings that control the backup and compliance operation are stored in the same NCCM database. And, when restoring a "Backups archive", these settings are restored along with the data, policies and reports.

The "General settings" apply to everything but the backups and compliance.

This article describes ALL the settings and their use, regardless of their scope. Each description will clarify to which scope it applies the GUI page to set it.

The various settings are grouped by type.

| Class  | Туре              | Scope   | Variable                  | Description                                                                                                    | Sample<br>num-value | Sample str-value   |
|--------|-------------------|---------|---------------------------|----------------------------------------------------------------------------------------------------|---------------------|--------------------|
| Tweaks | archives          | General | Archive_count_nccm        | Maximum number of<br>archives to maintain for<br>NCCMdb archives. Default<br>is 15                                                                           | 15                  |                    |
| Tweaks | archives          | General | Archive_count_yce         | Maximum number of<br>archives to maintain for<br>YCEdb archives. Default is<br>15                                                                            | 15                  |                    |
| Tweaks | custom<br>reports | General | AllowCustomReportsDecrypt | Custom reports will<br>decrypt passwords only<br>for those user-levels<br>present in String (eg:<br>'456')                                                   |                     | 456                |
| Tweaks | custom<br>reports | General | Email_report_body_limit   | Emailed custom reports<br>are truncated to<br>"Numeric value" lines.<br>Use "0" for none.<br>Attached CSV file is never<br>truncated                         | 5                   |                    |
| Tweaks | evpn              | General | Evpn_cores                | A ' '-separated list of<br>EVPN cores to choose<br>from in the Evpn form                                                                                     |                     | asd-cr01 asd-cr002 |
| Tweaks | evpn              | General | Show_Evpn                 | lf set to 1, evpn details<br>get shown                                                                                                    | 0                   |                    |
| Tweaks | gui               | General | AllowTemplateEdit         | When number set <>0,<br>editing of production<br>template revision is<br>allowed                                                                             | 1                   |                    |
| Tweaks | gui               | General | Allow_custom_device_types | When set to 1, users are<br>allowed to add custom<br>device types for the OS<br>repository. When set to 0,<br>they can only use values<br>that already exist | 0                   |                    |

| Class  | Туре    | Scope   | Variable               | Description                                                                                                    | Sample<br>num-value | Sample str-value |
|--------|---------|---------|------------------------|----------------------------------------------------------------------------------------------------|---------------------|------------------|
| Tweaks | gui     | General | Change_hostname        | When <> 0, a Hostname<br>change is not restricted<br>to its node-type function                                                                                     | 0                   |                  |
| Tweaks | gui     | General | Default_site_status    | Num_value defines the<br>initial site status<br>(1=active, 2=planned,<br>0=obsolete,)                                                                              | 2                   |                  |
| Tweaks | gui     | General | Filter_cmdb_nodes      | Main Node grid will filter<br>(hide) CMDB nodes when<br>Num_val > 0                                                                                                | 1                   |                  |
| Tweaks | gui     | General | Landing_page           | Specifies the default<br>landing page for the<br>frontend: 'yce' or 'cmdb'.                                                                                        |                     | yce              |
| Tweaks | gui     | General | Login_legal_message    | You can set the num<br>value of this tweak to 1 to<br>display a legal message<br>on the bottom of the login<br>page.<br>lt supports<br><b>html</b> tags.           | 0                   |                  |
| ſweaks | gui     | General | Main_substring_search  | Main Search will treat<br>non-wildcard values as<br>substring searches when<br>Num_val > 0                                                                         | 1                   |                  |
| Tweaks | gui spc | General | Show_newsite_bkcode    | List of Client_types for<br>which the "BK-code"<br>option will be shown<br>(comma separated)                                                                       | 1                   | RN               |
| Tweaks | gui spc | General | Show_newsite_rn2subnet | List of Client_types for<br>which the "RN2 subnet"<br>option will be shown<br>(comma separated)                                                                    | 0                   | RN               |
| Tweaks | ipsec   | General | lpsec_delete_full      | Delete GRE tunnels<br>alongside IPsec tunnels                                                                                                    | 1                   |                  |
| Tweaks | ipsec   | General | lpsec_first_free       | The Site_id for a new<br>IPsec tunnel                                                                                                    | 1                   |                  |
| Tweaks | jobs    | General | Commit_pending_policy  | When Num_value set to<br>1, commit based vendors<br>will issue commit<br>commands during<br>command jobs: in case<br>this is not desired set the<br>Num_value to 0 | 1                   |                  |
| Tweaks | jobs    | General | Sched_ignore_locks     | Scheduler will not wait for<br>jobs running on same<br>node when Num_value ><br>0                                                                                  | 0                   | -                |
| Tweaks | jobs    | General | Send_email_to          | Set to 'user', 'group' or<br>'both'. When set to 'user'<br>and user-email is blank,<br>use group-email                                                             | 0                   | Both             |
| Tweaks | jobs    | General | Use_hpc7_mgmt_vrf      | Comware7 management<br>VRF workaround                                                                                                    | 1                   | DC_CE            |
| Tweaks | logs    | General | Age_action_logs        | do not keep Action_log<br>entries older than<br>Num_value days. Default<br>= 400                                                                                   | 365                 | -                |
| Tweaks | logs    | General | Age_config_logs        | do not keep Config_log<br>entries older than<br>Num_value days. Default<br>= 100                                                                                   | 365                 | -                |
| Tweaks | logs    | General | Age_custom_reports     | do not keep Custom<br>reports older than<br>Num_value days. Default<br>= 30                                                                                        | 30                  | -                |

| Class  | Туре          | Scope   | Variable                     | Description                                                                                                    | Sample<br>num-value | Sample str-value                                                                                            |
|--------|---------------|---------|------------------------------|----------------------------------------------------------------------------------------------------|---------------------|----------------------------------------------------------------------------------------------------|
| ſweaks | logs          | General | Age_nccm_data                | days. Default = 800                                                                                                    | 800                 | -                                                                                                    |
| Tweaks | logs          | General | Age_node_logs                | do not keep Node_log<br>entries older than<br>Num_value days. Default<br>= 400                                                                         | 365                 | -                                                                                                    |
| Tweaks | logs          | General | Age_result_files             | do not keep Job log files<br>older than Num_value<br>days. Default = 30                                                                                | 30                  | -                                                                                                    |
| ſweaks | logs          | General | Age_task_logs                | do not keep Task_log<br>entries older than<br>Num_value days. Default<br>= 100                                                                         | 365                 | -                                                                                                    |
| Tweaks | logs          | General | Age_temp_files               | do not keep temp files<br>older than Num_value<br>days. Default = 15                                                                                   | 15                  | -                                                                                                    |
| Tweaks | logs          | General | Export_action_logs           | When number set to 1,<br>the Action_logs (users)<br>will be exported to log<br>files                                                                   | 1                   | -                                                                                                    |
| Tweaks | logs          | General | Export_config_logs           | When number set to 1,<br>the Config_logs (jobs) will<br>be exported to log files                                                                       | 1                   | -                                                                                                    |
| Tweaks | logs          | General | Export_task_logs             | When number set to 1,<br>the Task_logs (api) will be<br>exported to log files                                                                          | 1                   | -                                                                                                    |
| Tweaks | nms spc       | General | SolarWinds_decomm_period     | SolarWinds delayed<br>delete period in days                                                                                                    | 7                   | -                                                                                                    |
| Tweaks | service-types | General | Keep_unresolved_st_variables | Service_type variables<br>that cannot be resolved<br>will be not be set to blank<br>values when Num <> 0                                               | 0                   | -                                                                                                    |
| Tweaks | service-types | General | Remove_deleted_supernets     | Supernets (v4/v6) will be<br>deleted when number set<br><>0, rather than set<br>'free' for reuse or<br>reservations. Deletes ALL<br>currently 'free'   | 0                   | -                                                                                                    |
| Tweaks | service-types | General | ServiceDeleteCheckTopo       | When <> 0, the Delete<br>Service will abort if<br>topology exists to outside<br>this service                                                           | 0                   | -                                                                                                    |
| Tweaks | debug         | General | Debug_max_days               | Maximum age in days<br>before ending any NetYCE<br>debug mode. Default = 1<br>day (24h), Forever = 0                                                   | 1                   | -                                                                                                    |
| Tweaks | templates     | General | Template_markers             | When Num_value equals<br>1 - print 'start' template;<br>when 2 - also include<br>'done'; when 3 - also<br>include 'resume'                             | 3                   | <current_template><br/><current_vendor><br/><client_type></client_type></current_vendor></current_template> |
| Tweaks | topology      | General | Allow_topo_multipoint        | For Client_type in<br><string>, permit<br/>Service_type to add many<br/>topo links on a port when<br/><num> not 0</num></string>                       | 1                   | FP                                                                                                    |
| Tweaks | accounts      | General | Ldap_idle_account_age        | When Num value > 0, idle<br>LDAP accounts will be<br>removed if the last-login<br>date exceeds this many<br>days. Default is 0,<br>skipping idle aging | 0                   | -                                                                                                    |

| Class  | Туре | Scope      | Variable                    | Description                                                                                                    | Sample<br>num-value | Sample str-value |
|--------|------|------------|-----------------------------|----------------------------------------------------------------------------------------------------|---------------------|------------------|
| Tweaks | cmpl | Compliance | Cmpl_batch_size             | Maximum number of<br>nodes the compliance<br>process will pick up at<br>once. Default = 1000                                                                             | 1000                | -                |
| Tweaks | cmpl | Compliance | Cmpl_censor_config          | Should compliance be run<br>on censored (1), or<br>uncensored (0) configs?                                                                                               | 0                   |                  |
| Tweaks | cmpl | Compliance | Cmpl_cmd_rule_update        | Flag to signify a cmpl<br>command rule check                                                                                                    | 0                   |                  |
| Tweaks | -    |            | Cmpl_default_report_type    | The default report type<br>for report templates (0-3)                                                                                                    | 1                   |                  |
| Tweaks | cmpl | Compliance | Cmpl_node_limit             | -                                                                                                    | 6000                |                  |
| Tweaks | cmpl | Compliance | Cmpl_policy_schedule_update | Flag to signify a cmpl<br>policy schedule check<br>without a config change                                                                                               | 0                   |                  |
| Tweaks | cmpl | Compliance | Cmpl_policy_update          | Flag to signify a cmpl<br>policy check without a<br>config change                                                                                                    | 0                   |                  |
| Tweaks | cmpl | Compliance | Default_signal_trigger      | Default signal trigger:<br>Non-compliant to<br>Compliant                                                                                                    | 0                   | NC2C             |
| Tweaks | cmpl | Compliance | Default_signal_trigger      | Default signal trigger:<br>Non-compliant to Non-<br>compliant                                                                                                    | 0                   | NC2NC            |
| Tweaks | cmpl | Compliance | Default_signal_trigger      | Default signal trigger:<br>Compliant to Compliant                                                                                                    | 0                   | C2C              |
| Tweaks | cmpl | Compliance | Default_signal_trigger      | Default signal trigger:<br>Compliant to Non-<br>compliant                                                                                                    | 1                   | C2NC             |
| Tweaks | cmpl | Compliance | Default signal type         | Default signal type                                                                                                    | 1                   | Тгар             |
| Tweaks | nccm | Compliance | Delete_polling_group        | Whenever you delete a<br>polling group, 0: delete all<br>its nodes from<br>Nccm_selection or 1:<br>delete only nodes that do<br>not belong to a polling<br>group anymore | 1                   |                  |
| Tweaks | nccm | Compliance | Nccm_batch_size             | Maximum number of<br>nodes the backup poller<br>process will pick up at<br>once. Default = 200                                                                           | 200                 | -                |
| Tweaks | nccm | Compliance | Nccm_max_age                | Maximum age in days of<br>a base-configuration. Set<br>the Num_value. Default =<br>7                                                                                     | 7                   | -                |
| Tweaks | nccm | Compliance | Nccm_max_diffs              | Maximum number of<br>stored config-diffs before<br>a new base-config is<br>created. Set Num_value.<br>Default = 36                                                       | 36                  | -                |
| Tweaks | nccm | Compliance | Nccm_max_diff_size          | Maximum size in bytes of<br>a config-diff before a new<br>base-config is created.<br>Set Num_value. Default =<br>8192                                                    | 8192                | -                |
| Tweaks | nccm | Compliance | Nccm_node_limit             | Maximum number of<br>nodes that will be polled<br>for backups each cycle.<br>Set Num_value. Default =<br>3000                                                            | 3000                | -                |
| Tweaks | nccm | Compliance | Nccm_stats                  | Set to 1 to collect<br>statistics (in the file<br>logs/yce_nccmd_stats.log)<br>for the nccm daemon                                                                       | 0                   |                  |

Settings

| Class  | Туре | Scope      | Variable                      | Description                                                                                                    | Sample<br>num-value | Sample str-value                                                                      |
|--------|------|------------|-------------------------------|----------------------------------------------------------------------------------------------------|---------------------|---------------------------------------------------------------------------------------|
| Tweaks | nccm | Compliance | Nccm_truncate_length          | When viewing a config in<br>the NCCM the config is<br>truncated at a default of<br>2000 lines                               | 2000                | -                                                                                     |
| Tweaks | nccm | Compliance | Polling_interval_translations | Translations for polling<br>intervals for polling<br>groups, from hours to<br>readable strings.<br>Num_value is the default | 24                  | 1,1h 2,2h 4,4h 8,8h <br>12,12h 24,1d 48,2d <br>120,5d 168,1w <br>336,2w 504,3w 672,4w |
| Tweaks | cmpl | Compliance | Cmpl_max_children             | Compliance max children                                                                                                    | 3                   | *                                                                                     |
| Tweaks | cmpl | Compliance | Default_cmpl_rule_severity    | Default severity for<br>compliance rules<br>(Medium)                                                                        | 1                   |                                                                                       |
| Tweaks | nccm | Compliance | Nccm_max_children             | Nccm deamon max<br>children alive at the same<br>time                                                                       | 3                   | *                                                                                     |
| Tweaks | nccm | Compliance | Nccm_poll_interval            | Nccm deamon poll cycle<br>length                                                                                            | 300                 | *                                                                                     |

From:

https://labs-wiki.netyce.com/ - Technical documentation

Permanent link: https://labs-wiki.netyce.com/doku.php/guides:reference:settings

Last update: 2023/01/17 15:07

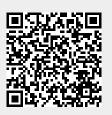